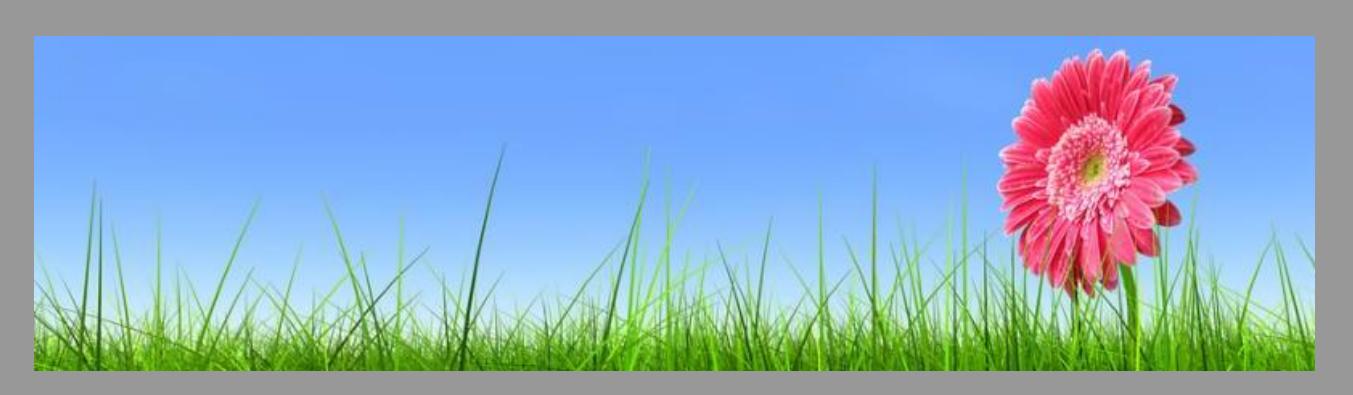

# **ACADEMICS RICULUI** ISTRIICTI

# <span id="page-0-1"></span>Curriculum Newsletter - Summer Edition

- Weekly A[ssessment](#page-0-0) Update
- Summer [Commencement](#page-1-0)
- [Educator's](#page-2-0) Corner New July PD Opportunities

# <span id="page-0-0"></span>Weekly Assessment Updates

Reminder! Spring 2018 OST Scores

- Ohio State Tests scores for Online testers are now available in Schoolnet, TIDE and Eschooplus.
- Results for all other paper testers whose document was returned on-time and per procedures will be released June 29.
- Results for students who tested online using a breach from will be released by early July.

#### Reminder!

#### Housekeeping for the 2018-19 SY

From the Department of Information and Technology

In preparation for Summer technology maintenance and school readiness for next year, we ask that you:

- Leave all computers and printers connected to the network and electrical power. It is important that we (IT) are able to access them remotely and perform all necessary software updates.
- Do not cover the computers. The heat generated by the covering is hazardous and

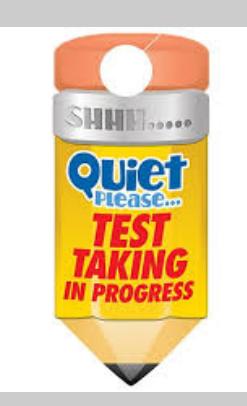

can cause premature failure and damage to the internal components of the computer.

- Principals, teachers and other auxiliary staff, please bring your CMSD issued laptop(s) and other devices to EPC for preventive maintenance.
- Place a service request for all technology issues in the building as soon as possible.

#### **Assessments**

NWEA Tests

Grade K-3 July 2 - July 6, 2018 Grade 3 will test July 2 - 6

Ohio State Test ELA (Third Grade Reading Guarantee) Grade 3 Only July 9-13, 2018

Ohio State Test Grade HS July 16-19, 2018

#### **[Back](#page-0-1) to Top**

<span id="page-1-0"></span>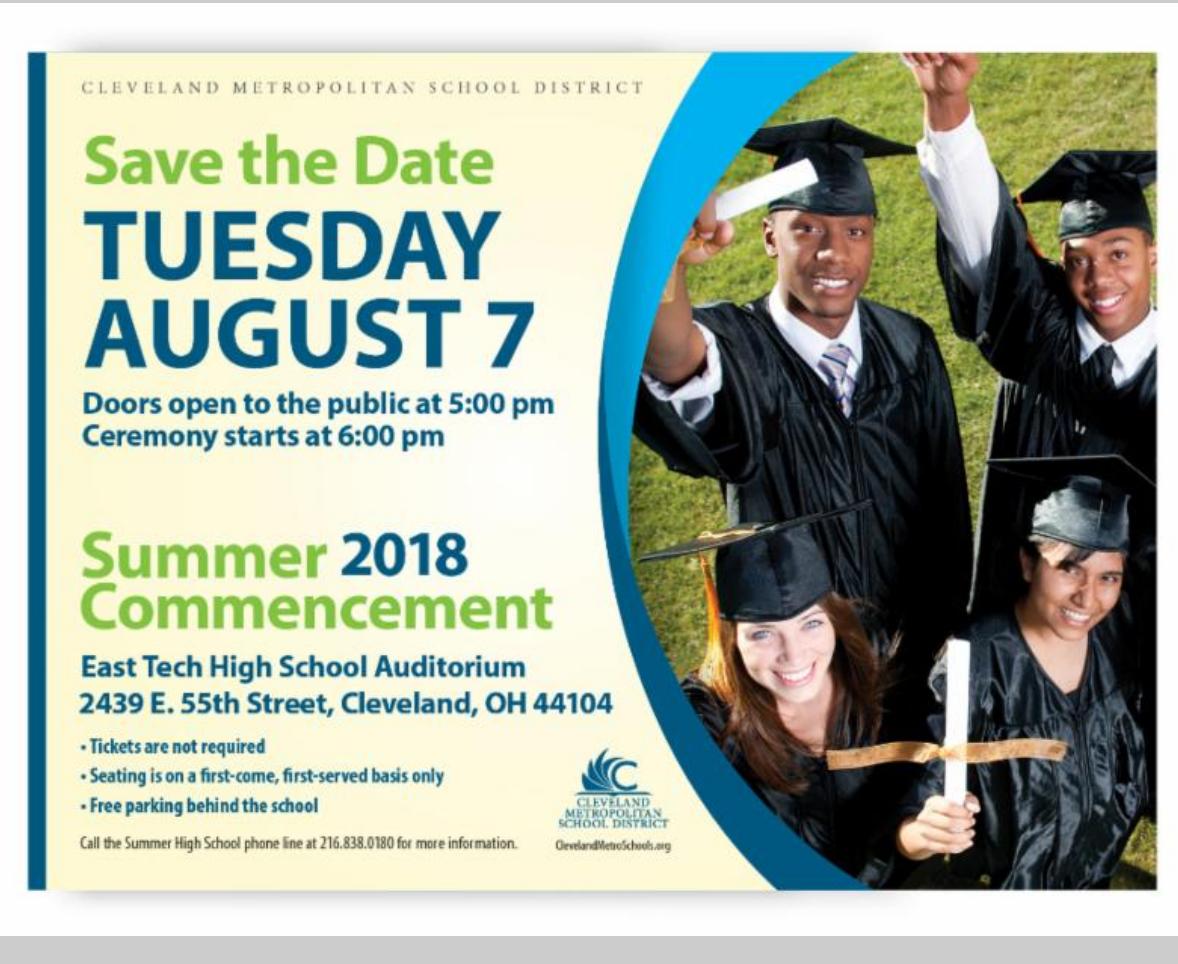

**[Back](#page-0-1) to Top** 

# <span id="page-2-0"></span>Educator's Corner

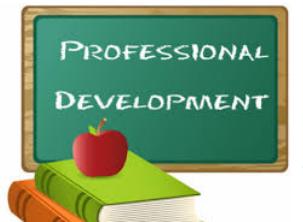

Visit the Office of Professional [Development](http://r20.rs6.net/tn.jsp?f=001RKB3_y0qD-Cqj1w-h82VaPi0eZ5BBlh8DAc352C7pbuHO_fBbdWsn9saCyU3Cmk8f4b23RE8szS6Pk6A9C3ttWSmFgYBZ1FzyM-2AwctUF5ba7jdM5Kp7ujnvv1r06p1G6SQgXLVLAXBEidJtagdvEGZROc3zDi2XwwQT2UD0atiFfFi2YtC8ror5tjnUdvoI3ZcfCI9RRk=&c=&ch=) website

Check out the complete list of professional development opportunities for all educators and staff!

# July 2018 PD Sessions

Click [Here](http://r20.rs6.net/tn.jsp?f=001RKB3_y0qD-Cqj1w-h82VaPi0eZ5BBlh8DAc352C7pbuHO_fBbdWsn__bSBWtL6KnM54e3jbjVCTW4zArlsonQX7ODu2Cp82O7bUnQzRvELTqOuqxVSaL1DgZK2yvrYpP-SQymw6c57YaTm_yS4hZrSW2__LiLf4eXIxInDbhGrfDdpFBXqGsFPhHb3Um5rj0Vz3BuOxurdU=&c=&ch=) to view the Office of Professional Development's Summer Calendar.

Mandatory! - All new teacher hires to CMSD must attend the BLUE 5 Institute July 23-25, 2018. This is the required onboarding for new teachers as outlined in the CBA. Please make sure all of your new hires have registered to attend. [Click](http://r20.rs6.net/tn.jsp?f=001RKB3_y0qD-Cqj1w-h82VaPi0eZ5BBlh8DAc352C7pbuHO_fBbdWsn6bWtoPVMFtdijR4llgkgHv0Kng-yiHpOru-EBj6Y2VQdIjOIw1Z_DkFVIkb9o9VXz-gi2k-wEqgdL9pHLKsLqstXD4OPgEZUX0BU1ulDwiwKSz3Kd2G6Ep0U9uvfJPJjYGVB9lIhU2h&c=&ch=) here for more details and for the registration link.

Optional, but strongly recommended for new teachers - New Teacher Enrichment Institute July 26-27, 2018. Teachers will have an opportunity for a deep dive into Springboard, Thinkcentral, and can also attend the mandatory 6 hour TDES for new teachers session (there will be more opportunities for the TDES session after the school year starts for those who cannot attend in July). [Click](http://r20.rs6.net/tn.jsp?f=001RKB3_y0qD-Cqj1w-h82VaPi0eZ5BBlh8DAc352C7pbuHO_fBbdWsn7zLCDrKlymRuaIqX-gYRxeHQ9OETe3TkPY1C0D65glzsKT3FFnfo8H25mCjkdpLNnY97VOWWNhsTLAryldvWJMRDnNwiRKloAqRTBTk3bnzTQHFIsPEJ8OzoQvym1NOYCBLsMgxuYzZFZ3lWeiCnhNIBD78t6wbtb7kioNQ01eYKD7I5BOommU=&c=&ch=) here to register. Upcoming opportunities for select audiences

- July 23, 2018: PreK EarlyLearning Institute for Teachers; [Click](http://r20.rs6.net/tn.jsp?f=001RKB3_y0qD-Cqj1w-h82VaPi0eZ5BBlh8DAc352C7pbuHO_fBbdWsn1PjK5fdK0iAzSM4jhiHj3GPNM1P2Rns5fow8Cic4VqaXCy5kGd1mFyop0q8IRde-8ataQhK_ss27hHku0pVlglh4Z-Mf6_o0_yfLA8k6Deu_VRum-alIyxL-fgFp6mGp7t_0KFiTdWOKCINzPv3TG1akur7PB8s-YSGCIjzodvGzJXAL4XSh1ptYUnw_r5yIrvnxpF-FZuKJEPOzsmFcocRJKNg0HZhwCbz1BnQq56k5Jrm6_ByuIYLX60Op2UQgdHFSbUVawD4-90XuQPEuG5zjrC3mAiajLZzMfJEKFcbN2q6nkzvD81tSdJwtbfLBQ==&c=&ch=) here for more details.
- July 24, 2018 or July 25, 2018: K-3 Setting up for success; [Click](http://r20.rs6.net/tn.jsp?f=001RKB3_y0qD-Cqj1w-h82VaPi0eZ5BBlh8DAc352C7pbuHO_fBbdWsn__bSBWtL6KnM54e3jbjVCTW4zArlsonQX7ODu2Cp82O7bUnQzRvELTqOuqxVSaL1DgZK2yvrYpP-SQymw6c57YaTm_yS4hZrSW2__LiLf4eXIxInDbhGrfDdpFBXqGsFPhHb3Um5rj0Vz3BuOxurdU=&c=&ch=) here for more details.
- July 24, 2018 July 25, 2018: Getting Deep with Numeracy in PreK & Kindergarten 2 day workshop; [Click](http://r20.rs6.net/tn.jsp?f=001RKB3_y0qD-Cqj1w-h82VaPi0eZ5BBlh8DAc352C7pbuHO_fBbdWsn7zLCDrKlymR2NEbRWEX1y8CSj-2iz9XxUs0b_g5wm6rloP-FjmXFADu-ShUNOm3Sl6Mi11PZTQbfiMLUua5n7Qfuz2XiqS5_bbf2qMixliixp8GdvzdD6I4emlWHZCNC2g9EIj_rgVi73qQFkTjpoz3a_FJgD7ofJkrIBnaMl1j3tqy8QIsp9Hnk_XPHUnmBfIqWvxWxGiWf80CDmdLfxn9cmVoHyUkGQZqi5_EPUcu6Rt3VyYSzEw2fH6KoRNHDxA4QCTvcxtBRq0nbhZj1eCkVkMooVgmpgibGrab4LCfZTeFdJZ7nJNLvEqnPQW0Iw==&c=&ch=) here for more details.
- July 26, 2018 & July 27, 2018: 2018 CMSD Sports [Leadership](http://r20.rs6.net/tn.jsp?f=001RKB3_y0qD-Cqj1w-h82VaPi0eZ5BBlh8DAc352C7pbuHO_fBbdWsn__bSBWtL6KnM54e3jbjVCTW4zArlsonQX7ODu2Cp82O7bUnQzRvELTqOuqxVSaL1DgZK2yvrYpP-SQymw6c57YaTm_yS4hZrSW2__LiLf4eXIxInDbhGrfDdpFBXqGsFPhHb3Um5rj0Vz3BuOxurdU=&c=&ch=) Institute; Click here for more details.

INF **WES** UNIVERSITY

Indiana Wesleyan University provides programs,  $\gamma$  licensures, certificate in Education and also provides a ranking of 29th in US News and World Report. All of the programs can be completed online. They also have a

location in Independence. Please contact **Doris. [Nunley@indwes.edu](mailto:Doris.Nunley@indwes.edu)** for further information.

### Cleveland's Mobile Fab Lab Attention - Attention K - 8 Teachers!

We are very excited for the 2018-2019 school year! We will be continuing the MFL STEAM Fellowship and are searching for ten elementary or middle school teachers to participate.

MFL STEAM Fellows will have the benefit of working with the Mobile Fab Lab in an ongoing manner, allowing students to gain a deeper interest and understanding of how the machines work and the content.

MFL Fellows will also have the option to 'lease' MFL desktop equipment to use in their own classrooms, including a 3D printer, mini electric Xacto knife and design laptop.

Click [Here](http://r20.rs6.net/tn.jsp?f=001RKB3_y0qD-Cqj1w-h82VaPi0eZ5BBlh8DAc352C7pbuHO_fBbdWsn1GcuLjIiOxsFxwNeU7TS09ClHdtryq__t4cgj7GwQyws6Ued0N23uJlCMKXtuJ3zUMUeJuY9RRfmhKggjc3KPOq6oNwObBLt9tMPfaHNHSVhZ-3WvlbmSjA9CyLtkPLMQCCm6hu3e18e3CYO2Um4MQ=&c=&ch=) for details

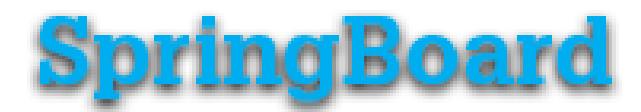

# Teaching and Learning with SpringBoard Digital - Math

#### Purpose

In this workshop, participants engage with SpringBoard Digital functionality in order to enhance effective teaching and learning. They will practice with online tools that support flexible lesson planning, administering and scoring assessments, viewing on-demand progress reports, and networking with colleagues nationwide. Participants will plan ways in which students can use the digital platform to engage with online text and tools, practice critical skills, and take assessments. Teachers will leave having worked with digital functionality that addresses all phases of the

instructional loop-plan, teach, assess, and adapt.

#### **Outcomes**

- Knowledge of SpringBoard Digital functionality that supports teachers and students in all phases of the instructional loop.

- Skills to plan daily lessons that support diverse learners by incorporating SpringBoard Digital.

Dates: July 24 or 25 Time: 8:30 am - 3:00 pm Location: Corporate College East

Click Here to [register](http://r20.rs6.net/tn.jsp?f=001RKB3_y0qD-Cqj1w-h82VaPi0eZ5BBlh8DAc352C7pbuHO_fBbdWsn2tvSQSepPm_k58NJqwxtyiInDf-sZ3uyog-onZ5USgMkgZS9nUMrJWLQ0HW9E9SGxJtDyC_sNw4k7HHxjI1gutz-1g7DmwlBzifMLxwUk9Xu0gGNR-eWwOaegzS9nhdurhdzKDMbexYZVXBlgWwYb5ODqJUOjp4B7IPbAOQtKg0gMPzmThHXQvpsy5mitW7sYelkb9seHEI5z66wIZQmrdm3GxIsHK6eTC6ZA0Zwiu5Y3CLVuSdtZXYqcN5R-C_U38yaSJIjFquaS4p8MNDmV8=&c=&ch=). Limited Seating

### Teaching and Learning with SpringBoard Digital - ELA

#### Purpose

In this workshop, participants engage with SpringBoard Digital functionality in order to enhance effective teaching and learning. They will practice with online tools that support flexible lesson planning, administering and scoring assessments, viewing on-demand progress reports, and networking with colleagues nationwide. Participants will plan ways in which students can use the digital platform to engage with online text and tools, practice critical skills, and take assessments. Teachers will leave having worked with digital functionality that addresses all phases of the instructional loop-plan, teach, assess, and adapt.

#### **Outcomes**

- Knowledge of SpringBoard Digital functionality that supports teachers and students in all phases of the instructional loop.

- Skills to plan daily lessons that support diverse learners by incorporating SpringBoard Digital.

Dates: July 24 or 25 Time: 8:30 am - 3:00 pm Location: Corporate College East

### Close Reading with SpringBoard Resources

#### Purpose

In this workshop, participants will analyze how SpringBoard Close Reading Workshops help students build skills to successfully engage with complex texts. Through interactive modeling and collaborative investigation, participants

experience the key elements of the Close Reading Workshops, including strategies, a scaffolded protocol, visual literacy, and writing prompts that require synthesis of evidence from texts. Participants will consider when and how to embed SpringBoard Close Reading Workshops, Zinc Learning Labs, and close reading strategies within their grade level units of instruction.

#### **Outcomes**

- Knowledge of how SpringBoard Close Reading Workshops help students build skills necessary to meet the demands of reading standards for college and career.

- Skills for effectively implementing close reading pedagogy that engage students in the practice of reading complex texts.

Dates: July 24 or July 25 Times: 8:30 am - 3:00 pm Location: Corporate College East

Click Here to **[register](http://r20.rs6.net/tn.jsp?f=001RKB3_y0qD-Cqj1w-h82VaPi0eZ5BBlh8DAc352C7pbuHO_fBbdWsn2tvSQSepPm_LXOpg5F1Q51CaG8LUm75oLBn8MEbFEgksaAmWcS0QEvwjRG5f_dGX4wJR54UUmZpzl9c30EhaHx8f2I1X8ysRUQpKPUxCPujZLnUIVEBJ-eg20V_DEQY01EVyFh03gDri_g_SOVrZooSuSFho7cnCrzjz0chz5-IOVJU-1bbhZsfy8Z1KpHCSjKXW1PTsBtUOCR1VIIYdWxT5JcJOtbctlBc3WOinyI4bCV-mKws2r_1C9b-z9y3rOH2m-CtEUnqqb0T8T4XxyU=&c=&ch=)**. Limited Seating

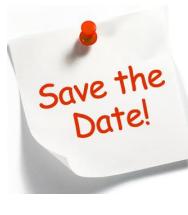

### Calling Core Teachers! NMSI: Laying the Foundation Teacher Training Program July 17 - 20, 2018

CMSD/NMSI "Laying the Foundation" Program provides math, science, and English teachers with the best content-based, pedagogy-driven teacher-to-teacher training.

#### Elementary Training (Grades 3-5):

· Subject areas include math, science, English & social studies. Teachers work through model lessons and discuss strategies for engaging students with interesting content while building conceptual understanding.

· Content is vertically aligned to our middle and high school materials and includes interdisciplinary connections and Fine Arts enhancements.

#### Middle School & High School Training (Grades 6-12):

· Mathematics teachers use graphing calculators, manipulatives, and collaborative activities to deepen their knowledge of mathematics, the vertical connections across grade levels, and the integration of math standards and practices.

· Science training is laboratory based with a focus on building conceptual understanding. It includes strategies for building student skills in science literacy and the application of mathematics in science.

· English Language Arts training includes hands-on collaborative activities that model how to engage students with texts. Strategies for developing critical reading, writing, and

thinking in students are modeled in training and applied by teachers.

**Click [Here](http://r20.rs6.net/tn.jsp?f=001RKB3_y0qD-Cqj1w-h82VaPi0eZ5BBlh8DAc352C7pbuHO_fBbdWsn31yTHeZE4y-nSLz515fm6Euo8m2yT48ZF6mQ915v4BVhQZSiYUiGp-Sr7rWv6oWkUioQx4yHGG4usn1i-VyGhDC79VAV62VjMsms-MUG_TZQYAmHjBt4OxDrZOKkxq5J3-zvQMyTR2iBNk3jOeEzZXwsexZAxZJlEuFrdR3_I6F-1wkVhYd1gbm_vGVqkZawwsrgH4ko4cU&c=&ch=)** to register and additional information. **Click [Here](http://r20.rs6.net/tn.jsp?f=001RKB3_y0qD-Cqj1w-h82VaPi0eZ5BBlh8DAc352C7pbuHO_fBbdWsn31yTHeZE4y-PFUSWBxJi5s_e6hQz_8OW2jE6mt-u-utgLi-8lmD1ORWHmQk7EekJutCxJBmgJCP28FWxbtAIJgQFszQ5744E0GKgEcuo1jytA9yswYzIN9FjShPIajlFDliUIAYBLYVP42igQJJCTdSgqih_D-69G0Zw_Jv0HF7ZZf4bI2sA787_uVFc7XhwKnL5VSdyEmX&c=&ch=)** for directions to register.

Question: Email Tim [Sission](mailto:timothy.sisson@clevelandmetroschools.org).

# Collaborative Learning With Math Mini Assessments

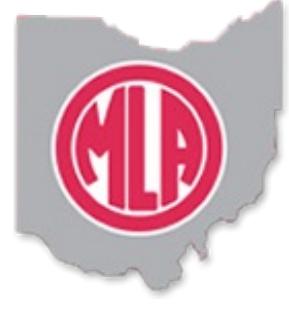

## OHIO MIDDLE LEVEL ASSOCIATION ANNUAL CONFERENCE

October 25 - 26, 2018 Kalahri Resort & Conference Center

Did you try something new this year? Is there a practice lesson, or

idea you have to share?

Submit a presentation proposal for the Ohio Middle Level Association 2018 Annual **Conference** 

Click [Here](http://r20.rs6.net/tn.jsp?f=001RKB3_y0qD-Cqj1w-h82VaPi0eZ5BBlh8DAc352C7pbuHO_fBbdWsnw1A1Fpb3J6K2ERGgJrm2-d7v3CRPmi6ot41eN6brk-vqff0vq89YRNkvDRyw2xxOTCvWUVY9vxVegVdOFzzR6u2C_8cBhESqqFfXr3-VJII_lml6i2gfptjJHddCnt9O5Pc5f_MxQizgi92xUs1jxims9_KP1gptBQgWKmN_wfnfbNOSzuXGxHJq1M-OsD0D8OqgF7JMLtU7X37uqqzfeAbdjIDayqQdjPpMOhziK4u&c=&ch=) to submit online. Click [Here](http://r20.rs6.net/tn.jsp?f=001RKB3_y0qD-Cqj1w-h82VaPi0eZ5BBlh8DAc352C7pbuHO_fBbdWsnw1A1Fpb3J6KEHfGZeyQmyykBgsgn6vOEhYEoVlYSrTjxl8kSNMulPhKC4Us1lWQsYejQ-T2J08U4Zcg0TDXqUBekvocSoJffCNDCVRzzkfIPi923zBDwtlD1bV-Ews5fe_QVPfoU-3ygJT7BB0Io0fgRLU9TCOCyIpfw6XswB_4JDaspGw4eR6D8sownRvuztLS425lnZB9&c=&ch=) to print the proposal form

# World Language Teachers

Here are the directions for accessing your online teacher resources.

- 1. Go to [https://my.hrw.com](http://r20.rs6.net/tn.jsp?f=001RKB3_y0qD-Cqj1w-h82VaPi0eZ5BBlh8DAc352C7pbuHO_fBbdWsn_q5CXtSdh8-c4oMFSCGe5c4RG9HlzsYnYqXxC8DtPF98okl2NVCxZs5KE1g6VMKArD4j4PYYCYTGCvcaYlntP3MRMG0yYKiLu7ggZCagdwD&c=&ch=)
- 2. Username: Your district username in all CAPS. It is case sensitive. For example; NELSEL01
- 3. Password: Three7School! (The 'T' and 'S' are capitalized with an exclamation point at the end.) Please do not change the password. It will reset nightly back to Three7School!

Below are links to On Demand training videos for each program.

• Avancemos 2018 (Password: 2017HMHBTS)

[Click](http://r20.rs6.net/tn.jsp?f=001RKB3_y0qD-Cqj1w-h82VaPi0eZ5BBlh8DAc352C7pbuHO_fBbdWsn_q5CXtSdh8-EqYD8NkMP29DES3XvdaAK34bq9vIwrBfGFgJn_VAhELlkYfmkn5plimgrgTexiTZyD9iWJg4NTdYafxMxAa-T6kdHALv9UQtqIT62cOTS4NikMYZOfojxfyZkrsLPM-1WrNoyBLNSkncIqxAApCVwWjycZhYGEZp&c=&ch=) Here for the video

• Bien Dit! (Password: 2017HMHBTS)

[Click](http://r20.rs6.net/tn.jsp?f=001RKB3_y0qD-Cqj1w-h82VaPi0eZ5BBlh8DAc352C7pbuHO_fBbdWsn_q5CXtSdh8-RkKE3g2pbW6JweoiS2ctzfdPAE8eqnjkdE_UtK9DJ-9D5a10Cx0AnFJqSEAMn5HRr_QLrTc16_NU5gF_Ru1xifo66wgmY9901KjrKjaiztRGewJqUgbGKSVhmFg8XTXBBWU5IlF0NGlIAZ-KoLhryEnw0ZXnygK2&c=&ch=) Here for the video

\*\*Please contact [Loulou](mailto:Loulou.Elias@clevelandmetroschools.org) Elias if you have any additional questions or concerns. Take care.

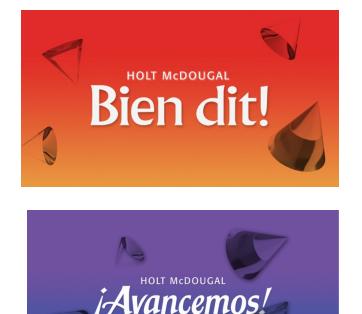

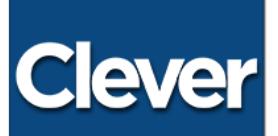

The **Clever Portal** will allow instant login to various applications.

Clever is auto-integrated with the eSchool Plus System which eliminates manual entries of student and staff data. Study Island is only accessed by using the Clever Portal.

**Click [Here](http://r20.rs6.net/tn.jsp?f=001RKB3_y0qD-Cqj1w-h82VaPi0eZ5BBlh8DAc352C7pbuHO_fBbdWsnzP2lsAPrA_8lpghRF5fxjFO3tCfhM_PL5fsOJxLFgSvGqGmF18kOcsMewqzPWWKS8jel-0-ML-7PNDKoZiZFKMfDC_ZTd500jdA28mRdPmSvagS1RSzGA1JDxldw_iatdQts2HQm7fokqZWZKU4CU1OB-zaxg2Psw0rTrtlYz-AJbQpopzAeQRc57sVy77y8pZhnFMKvsIo&c=&ch=)** for directions on accessing Clever.

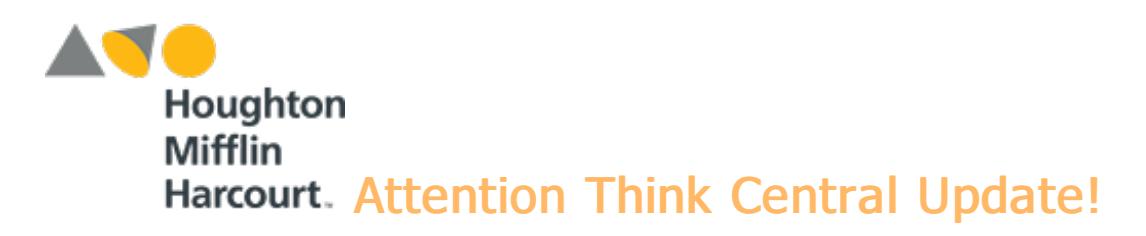

Think Central is the online platform for Journeys, Math Expressions and Science Fusion. Teacher and student resources are located on Think Central.

website: [https://www-k6.thinkcentral.com](http://r20.rs6.net/tn.jsp?f=001RKB3_y0qD-Cqj1w-h82VaPi0eZ5BBlh8DAc352C7pbuHO_fBbdWsn-VjStyaIYweQ-fiLYGxauj79xfJ_k13FX4PH9Qq0nQQQpXDsYkhy_dRAXyYhsvsuByddjn0q5kdgFnMxaM9Ix76tHwLX0WxnmnRUPzL__V9htm7wXh1__5ldvz4iEioxA==&c=&ch=)

username: District Log In (i.e., smithma01) password: Three7School! (The 'T' and 'S' are capitalized with an exclamation point at the end.) Please do not change your password. The system resets nightly back to Three7School!

Student passwords are no longer displayed on the "View Class Roster" page due to a security upgrade.

Here are the steps for accessing student passwords:

- Student password format: Ex) Student: Elizabeth Nelson; password: E12345ee
- Follow the link to look up a student password
- Read the " Guide to View Student [Network](http://r20.rs6.net/tn.jsp?f=001RKB3_y0qD-Cqj1w-h82VaPi0eZ5BBlh8DAc352C7pbuHO_fBbdWsn8dCvqiXtjEo_IK8Jz3cVZxIOWkFMyAXdDTRI-fUYWUK_TygT1YPIpWymMPNUa_s7OupG0gDGkmdFgjqdXA6iCNJ3g8LrXQCn2EIg7XXeSM8TG7xzNDPzYk5AMrBVuvGbbK1V1ejuVew0cEKAYtToHasG5NxN7MywyYKQQV5J7XzgEKhjENz9U549X8ONgEybkUnA8HLn7y-&c=&ch=) Logon

### **[Back](#page-0-1) to Top**